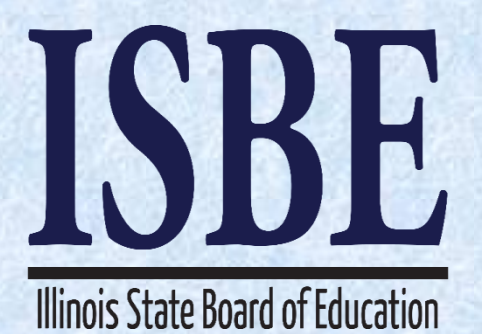

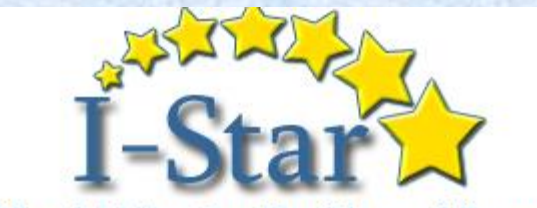

**IEP Special Education Tracking and Reporting** 

# I-Star IEP

# Technical Assistance Webinar

#### April 25, 2017

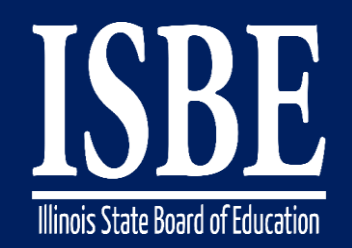

### **Webinar Tips**

#### Notice – This Webinar Is Being Recorded!

#### **This webinar is being recorded. Please do not provide any student information**

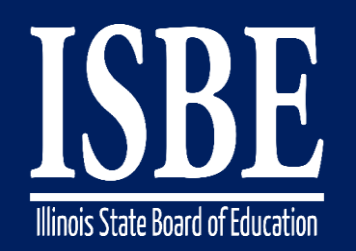

### **Webinar Tips**

#### • **Tips for Listening**

- Computer speakers
- Headset connected to a computer
- **Telephone**

#### • **Tips for Speaking**

- Make sure you have a microphone plugged in or the computer you are using has a microphone before raising your hand.
- Make sure all audio settings in the computer are un-muted and speakers are turned down before talking.

#### • **Question & Answer**

- Question & Answer Session will be held at the end of the Webinar.
- Raise your hand to ask a question.
- All text messages are logged.
- Text questions will be posted in a Q & A document after the Webinar.
- If you are using a telephone, the audio pin number must be typed in correctly before you can talk.

#### • **Troubleshooting**

- If you are disconnected from the Webinar at any time, you can click the link that was provided to you in your email or you can re-register for the Webinar to gain access.
- If you are listening via telephone and close out of the Webinar on your computer, you will be disconnected.

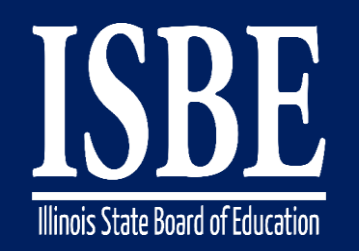

### **Agenda**

- **Welcome / Introductions**
- **Topics of Discussion**
- **Question and Answer**
- **Key Dates/Information**

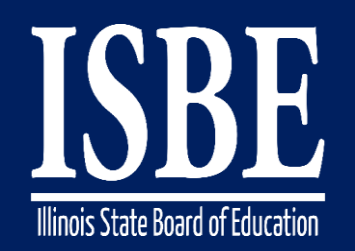

## **Welcome / Introductions**

#### **ISBE Key Team Members**

• Donna Schertz

*Special Education Services Supervisor*

- Connie Heinz *Special Education Services*
- Erin Cray *Special Education Services*
- Laura Quimby *Assessment and Accountability*
- *Natalia Foard Information Technology*
- *MaryAnn Hedlund Information Technology*
- *Jeremy Peck Information Technology*
- *Kabbi Reddy Information Technology*

#### **Presenters**

• Donna Schertz *Special Education Services Supervisor* 

• Erin Cray *Special Education Services* 

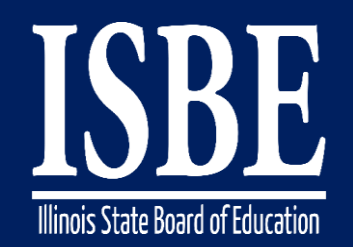

### **Topics of Discussion**

# Today's topics of discussion:

#### Helpful hints, tips, tricks, and ideas

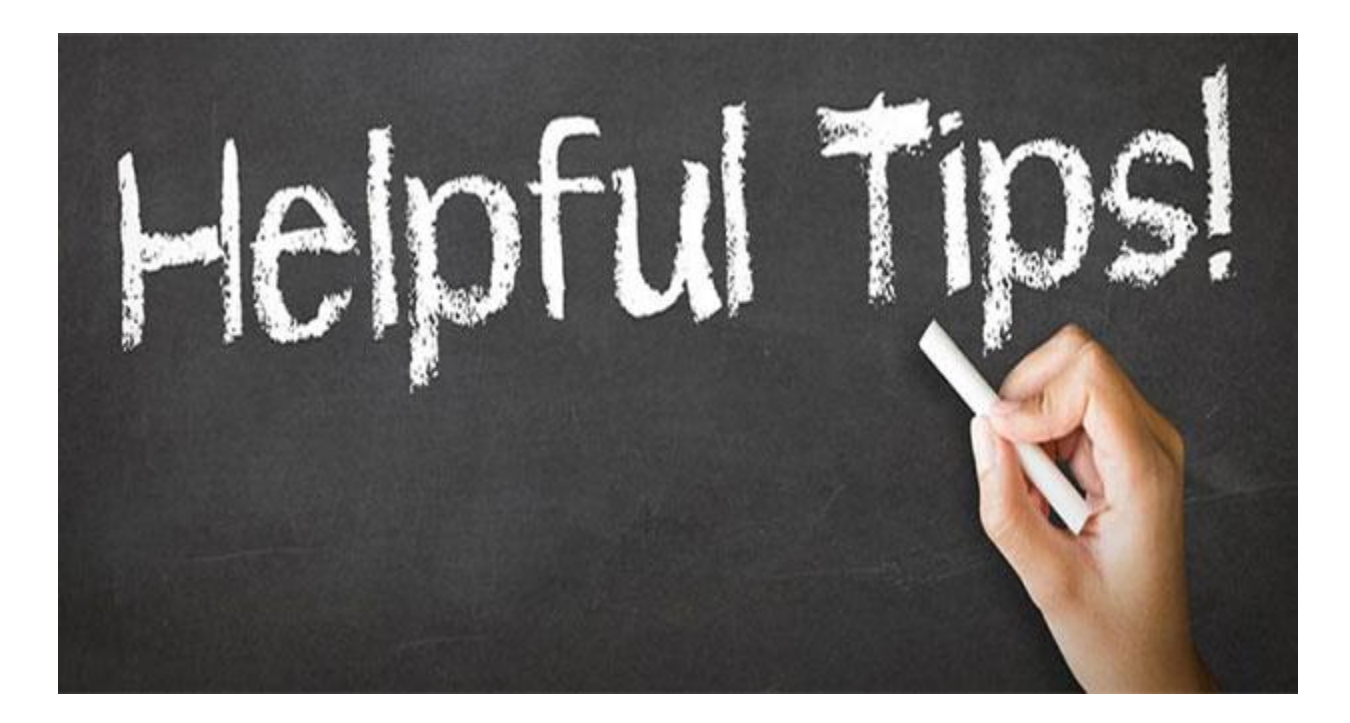

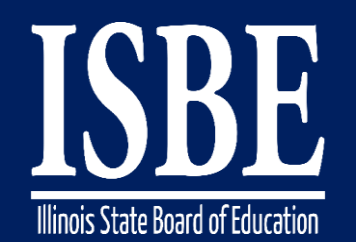

 $\sim$ 

#### Helpful Hints – Error Checking

#### The Error Checking feature of the ISTAR IEP program does a check to ensure that you have completed all necessary steps

 $\sqrt{2}$  Archived IEPs  $\sqrt{2}$  Activity Log  $\sqrt{q}$  Current/Create IEP **D** Profile **Student: DemoJeff Roscoe Anderson** 

SIS ID: 999999061

DOB: 12/3/2001 (15 yrs 4 mos)

Step 1 of 1

**Return** 

#### Change the Form Status

All forms in draft mode that are associated with the conference you selected are listed below. Any forms that have errors will be denoted with a red X. You may click on that X to start the wizard for that form and fix any errors. Forms that have no errors are denoted with a check mark. You may select those forms to be updated to Official status. After you select al the form ou wish to change to Official status on click the Change Status button.

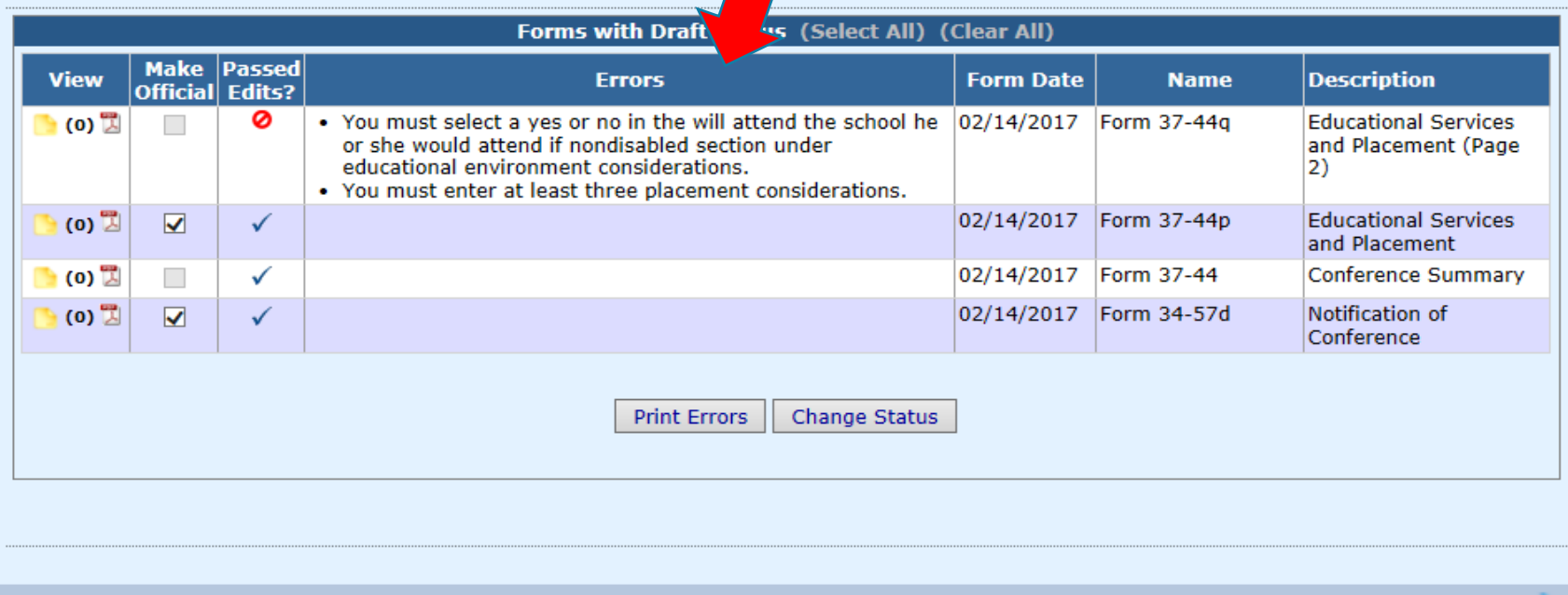

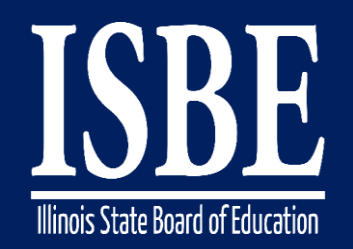

## Helpful Hints – Error Checking

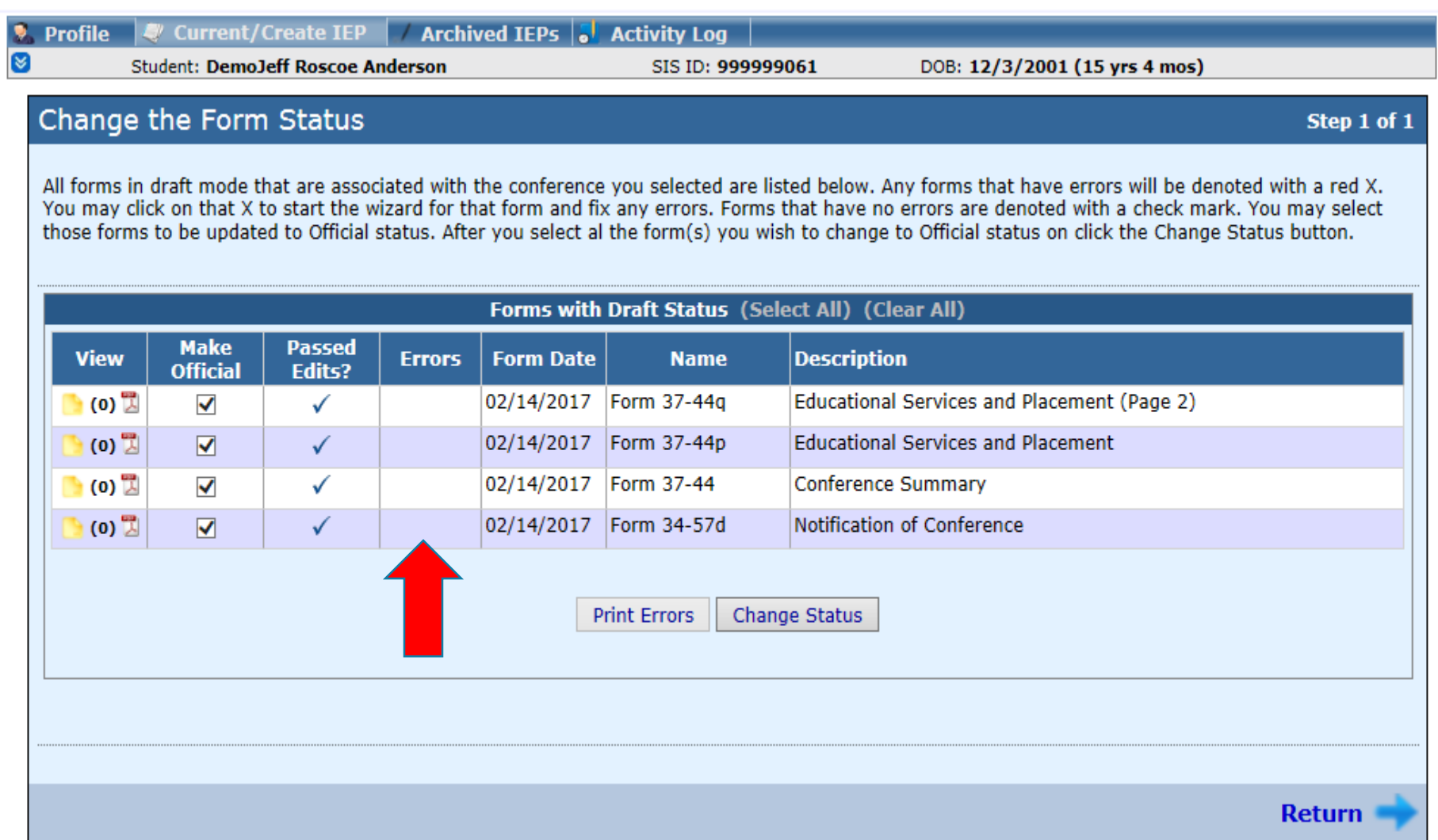

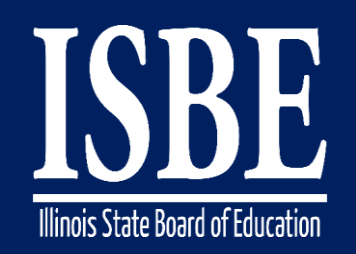

#### Helpful Hints – Autism Considerations

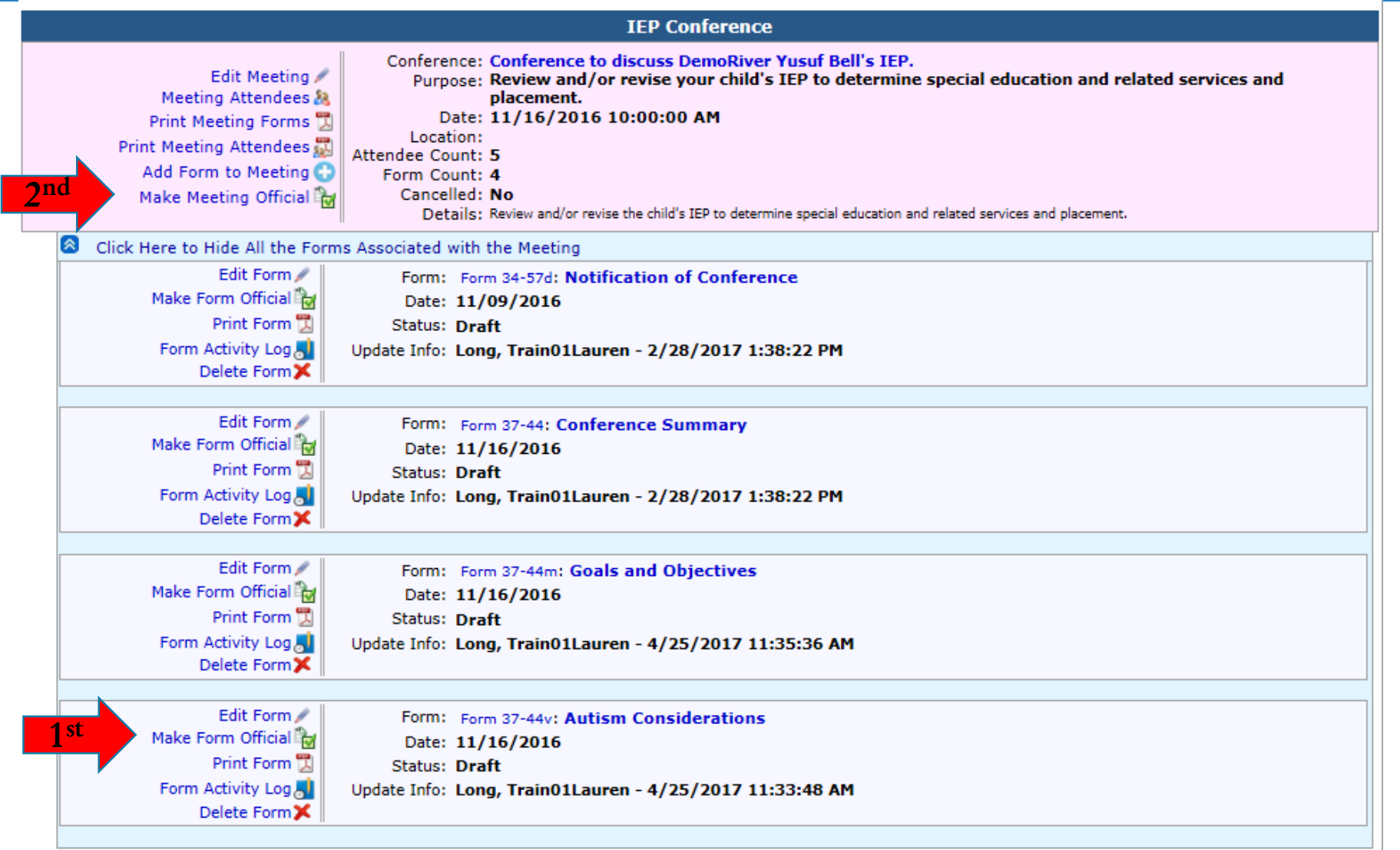

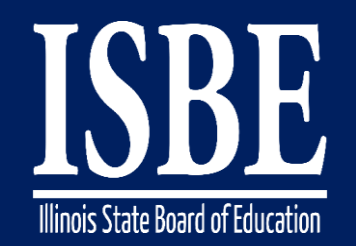

## Helpful Hints – Multiple Goal Implementers

The program now allows for multiple goal implementers for the same goal.

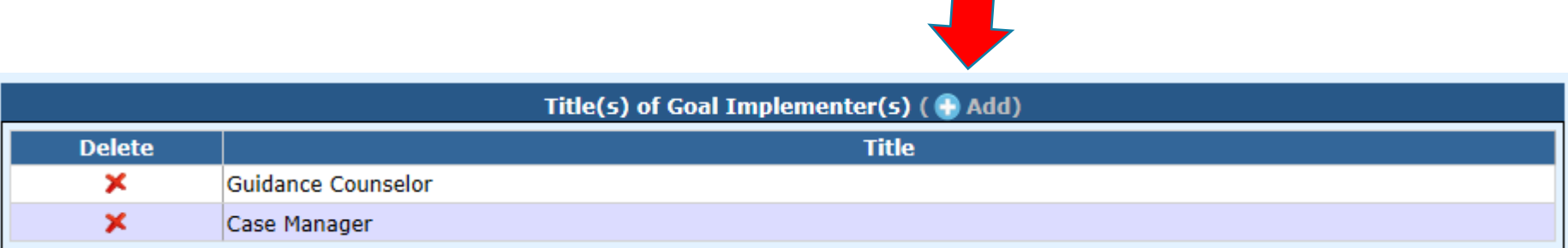

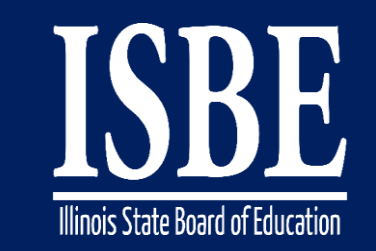

## Helpful Hints – Placement Page

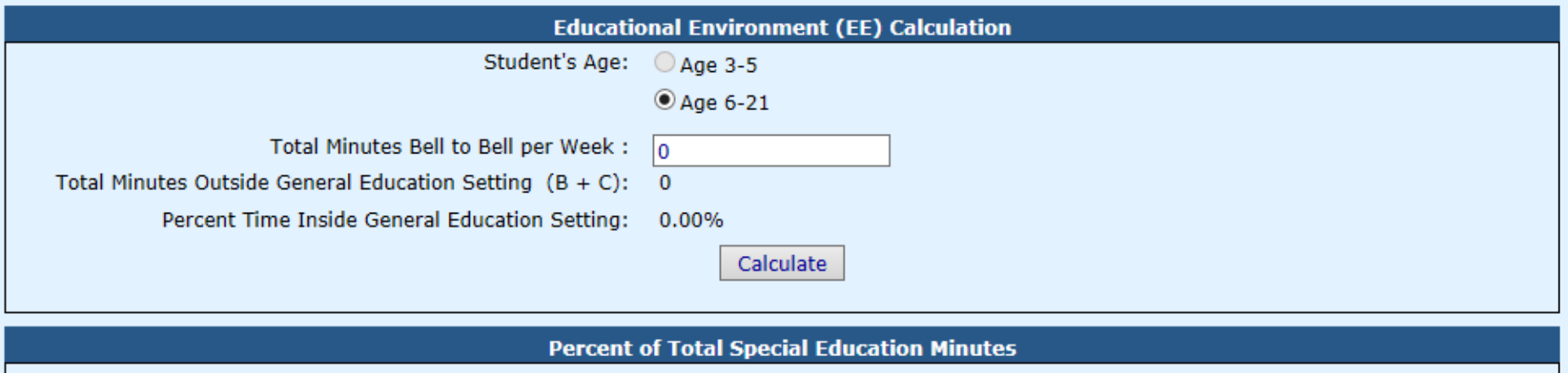

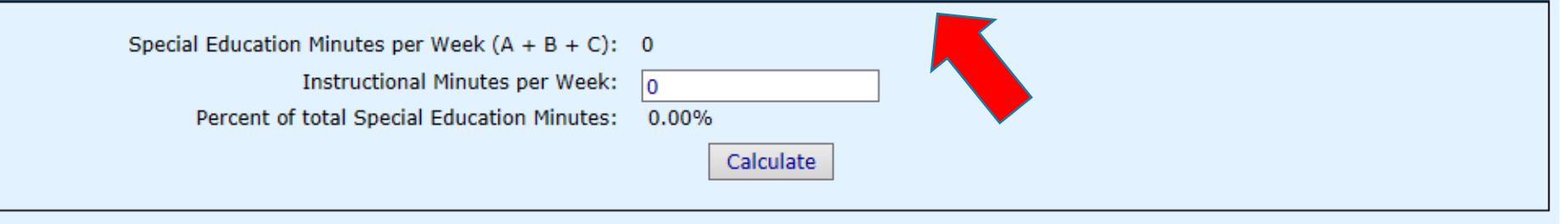

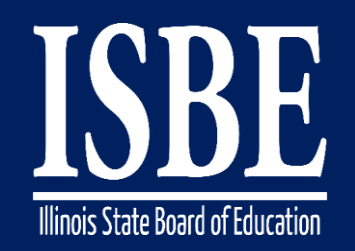

### Helpful Hints – Useful tabs

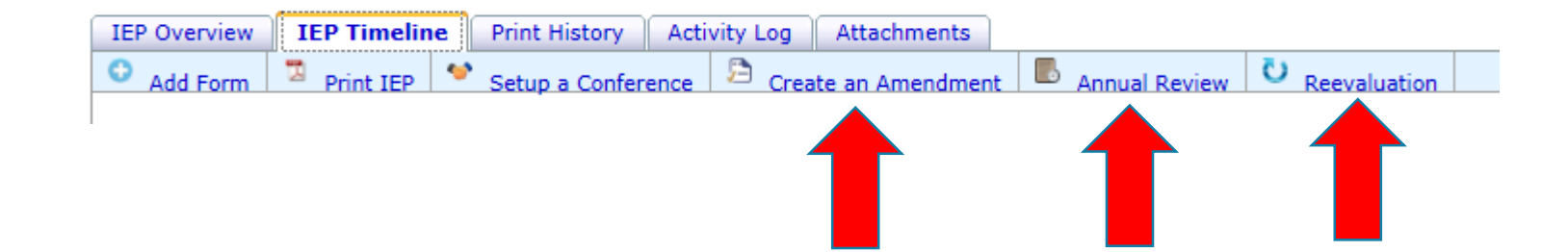

The 3 tabs we have added to the tab bar at the top of the IEP Timeline page will help you keep annual reviews, reevaluations, and amendments clearly organized.

Use of the AR and reevaluation tabs will also automatically archive the previous AR and reevaluation.

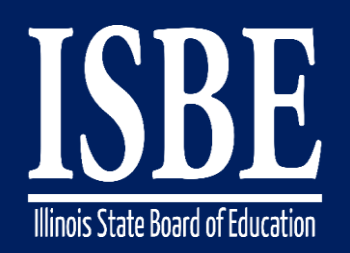

iepQ

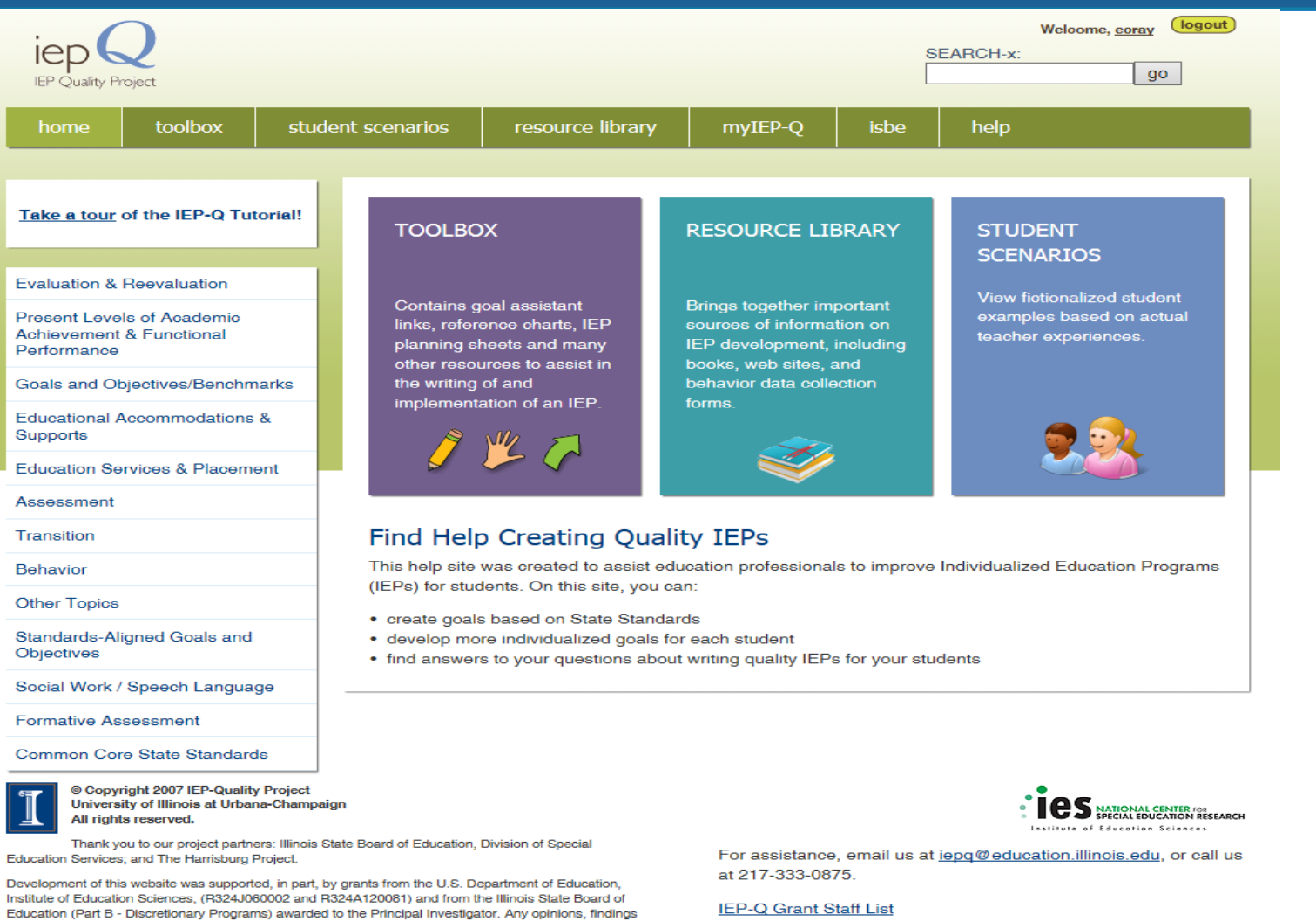

and conclusions or recommendations expressed in this web site are those of the author(s) and do not

necessarily reflect the views of the U.S. Department of Education, Offices within it, or the Illinois State Board of Education.

**IEP-Q Grant Staff List** 

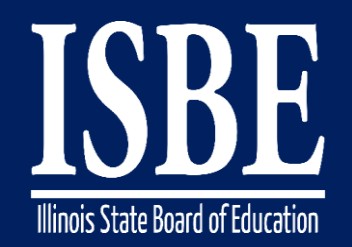

#### **Let's Hear from You!**

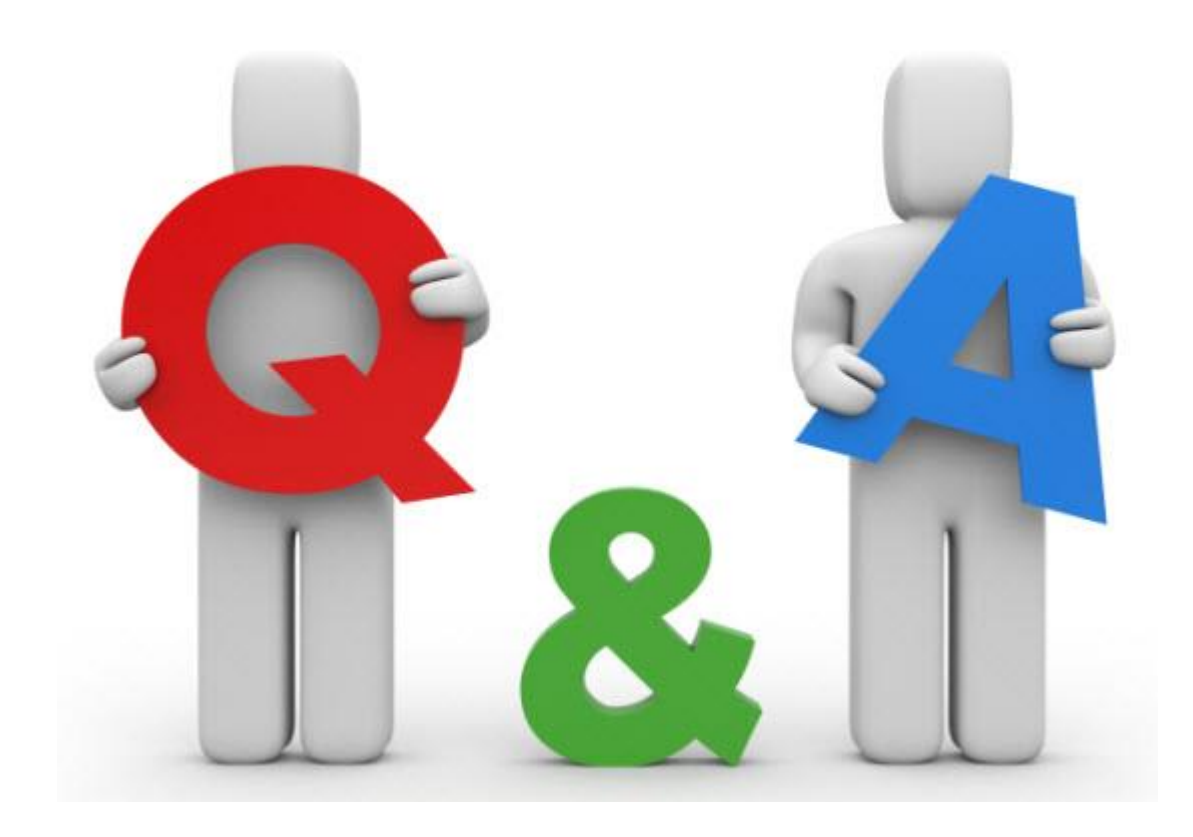

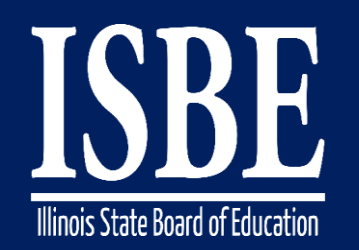

## **Additional information**

- Website: **<http://www.hbug.k12.il.us/>**
	- ISBE Announcements
	- User Manual
- I-Star IEP listserv: email Erin at **ecray@isbe.net with a listing** of emails to be added to the listserv in the body of the email.
	- Emails are infrequent and relate to system updates and/or trainings
- Assistance Needed:
	- Help with mechanical/system errors: *istar@isbe.net*
	- Help with completing forms: Connie Heinz or Erin Cray at 217/782-5589